## Cheatography

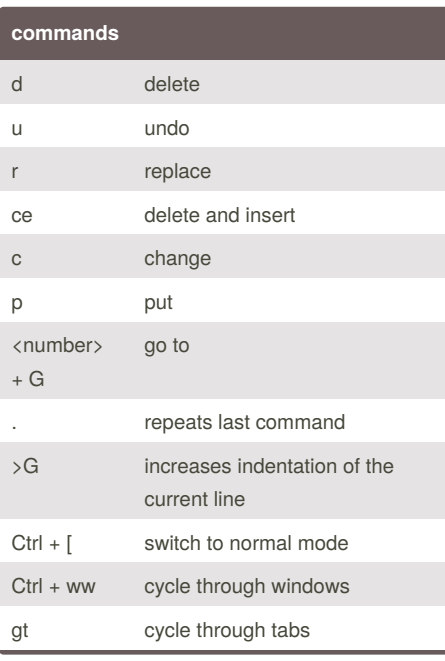

## Vim Cheat Sheet

by [kgoedert](http://www.cheatography.com/kgoedert/) via [cheatography.com/2187/cs/622/](http://www.cheatography.com/kgoedert/cheat-sheets/vim)

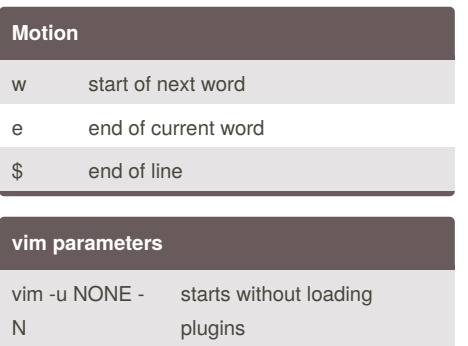

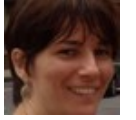

## By **kgoedert**

[cheatography.com/kgoedert/](http://www.cheatography.com/kgoedert/)

Published 16th October, 2012. Last updated 16th October, 2012. Page 1 of 1.

Sponsored by **CrosswordCheats.com** Learn to solve cryptic crosswords! <http://crosswordcheats.com>